# Introduction to Optimization

<span id="page-0-0"></span>Dr. Mihail

October 23, 2018

### What is optimization?

Optimization is a mathematical discipline concerned with finding the maxima and minima of functions, possibly subject to constraints.

### What is optimization?

Optimization is a mathematical discipline concerned with finding the maxima and minima of functions, possibly subject to constraints.

### Where is optimization used?

- Almost every Engineering discipline
- **Architecture**
- **•** Nutrition
- **e** Economics
- etc.

# **Overview**

## What do we optimize?

Most often, a real function of  $n$  variables:

```
f(x_1, x_2, ..., x_n) \in \mathcal{R}
```
Depending on discipline and context, this function is also known as:

- **o** Cost function
- Objective function
- Loss function
- Utility function
- **•** Reward function

### Two types of optimization:

- $\bullet$  unconstrained
- **e** constrained

## Example

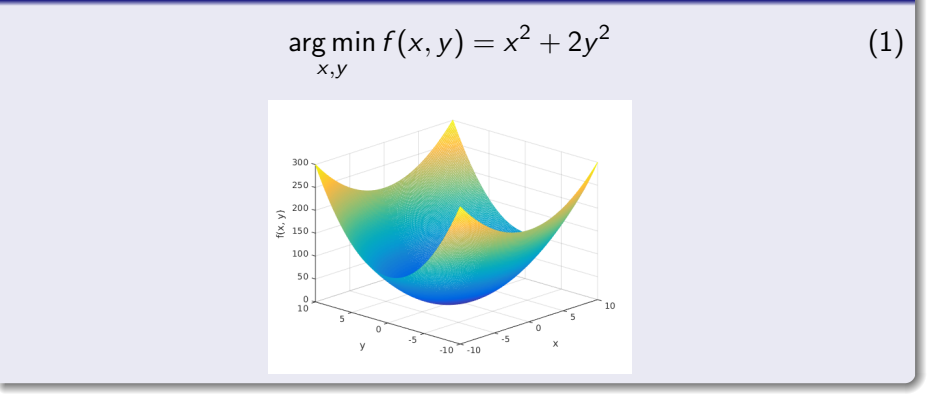

# **Constrained**

## Constrained example 1

$$
\arg\min_{x,y} f(x,y) = x^2 + 2y^2
$$
  
subject to:  

$$
x < 2
$$

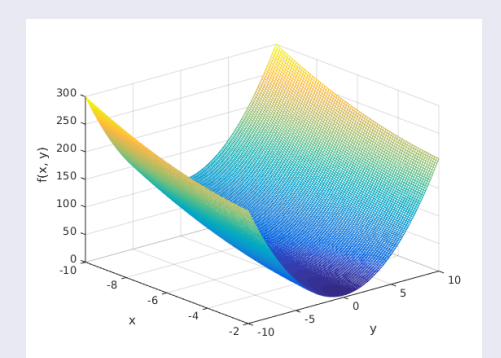

(2)

# Constrained example 2

$$
\arg\min_{x,y} f(x,y) = x^2 + 2y^2
$$
  
subject to:  

$$
y < 2 \text{ and}
$$
  

$$
-2 < x < 5
$$
 (3)

## Definition and Syntax

An anonymous function is a function that is not stored in a program file, but is associated with a variable whose data type is function handle. Anonymous functions can accept inputs and return outputs, just as standard functions do. However, they can contain only a single executable statement. For example, to create an anonymous function that finds the square of a number:

```
\gg sqr = \mathbb{Q}(x) x.<sup>2</sup>;
\gg sqr(2)
```

```
ans =
```
4

#### Function with two inputs

 $\Rightarrow$  f =  $\mathbb{O}(x, y)$  sin(x)\*cos(y);  $\gg$  f(2, 4) ans  $=$ 

-0.5944

# MATLAB anonymous functions

### Plotting a simple polynomial

```
f = \mathbb{Q}(x) (0.5)*x.^{4} - 3*x.^{3} - 2*x.^{2} + 10*x;xs = \text{linspace}(-3, 7, 500);ys = f(xs);plot(xs, ys);
```
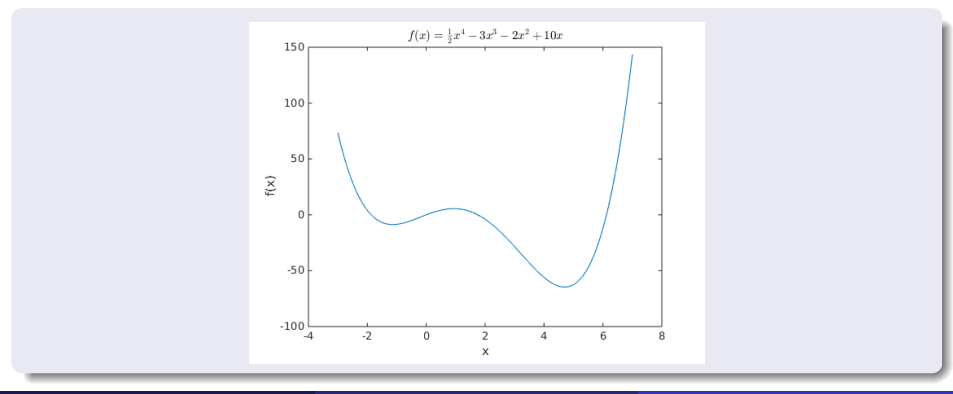

# MATLAB anonymous functions

### Where is the minima?

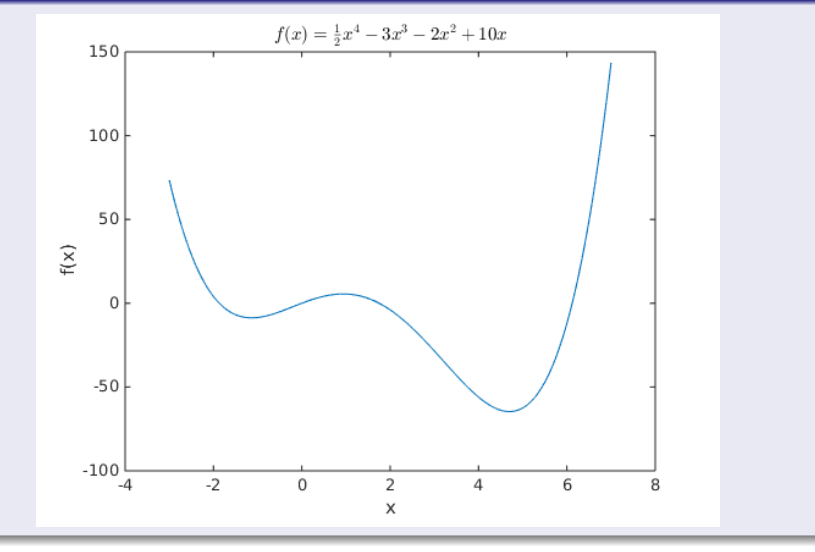

# **Derivative**

$$
f(x) = \frac{1}{2}x^4 - 3x^3 - 2x^2 + 10x
$$
  
(4)  

$$
f'(x) = 2x^3 - 9x^2 - 4x + 10
$$
  
(5)

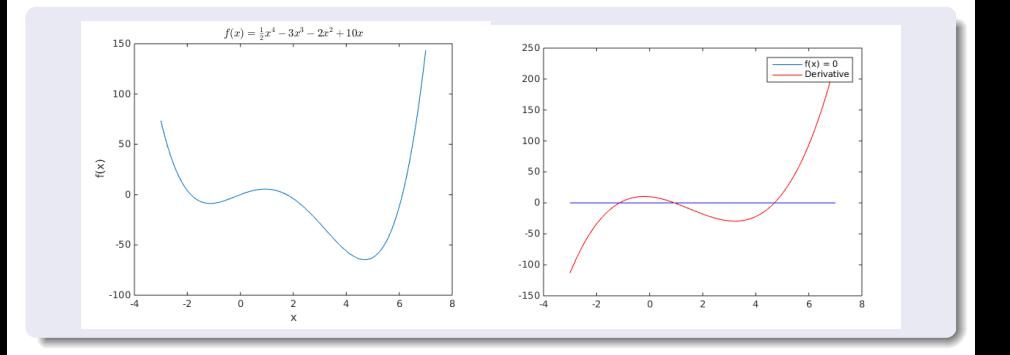

In this course we will look at **numerical** optimization (in contrast to analytical methods used in Calculus courses).

### Numerical?

We do not know the mathematical formula for the function  $f$  we wish to optimize, but we can sample it.

When we don't know what  $f$  is, we can still sample

- $\gg f(0.1)$
- ans  $=$ 
	- 0.977050000000000
- $\gg$  f(-1)
- ans  $=$ 
	- -8.500000000000000
- $>> f(2)$
- $ans =$ 
	- -4

## A simple algorithm

- Decide on an interval [low, high]
- $\bullet$  Sample x values of the function in that interval
- Pick the lowest value of the function on that interval as the minima

#### In MATLAB

```
domain = linspace(-3, 7, 500);
current_minima = f(domain(1)); % default
min_x = domain(1); % default
for x = domain % loop over domain
    if(f(x) < current minima)
        min_x = x; % update our estimate
        current_minima = f(x);
    end
end
% print out results
fprintf('The current_minima is at x = %.4f\n', min_x);
fprintf('At x=\Lambda.4f, f(x) = \Lambda.4f\n', min_x, current_minima);
```
Problems with the above approach? Assumptions, assumptions, assumptions...

- **Smoothness**
- Is global minima in that domain?
- Is there more than one global minima?

Often, in practice, we settle for one solution, knowing there could be a better one.

#### A real world problem

A farmer has 2400 ft of fencing and wants to fence off a rectangular field that borders a straight river. He needs no fence along the river. What are the dimensions of the field that has the largest area?

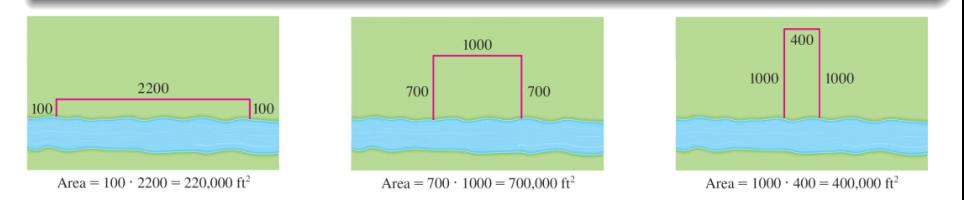

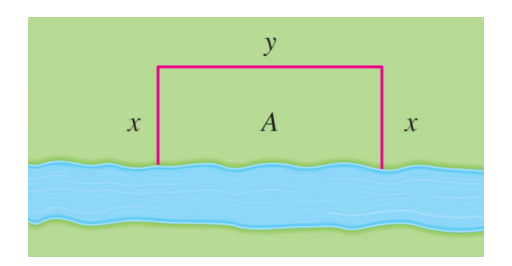

#### The general case

• Maximize  $f(x, y) = A = xy$ , subject to:  $2x + y = 2400$ 

We first express A as a function of one variable by solving the constraint equation for  $y$  and substituting.  $2x + y = 2400 \implies y = 2400 - 2x$  $A = xy = x(2400 - 2x) = 2400x - 2x^2$ 

Fence

## Plot of  $A = 2400x - 2x^2$

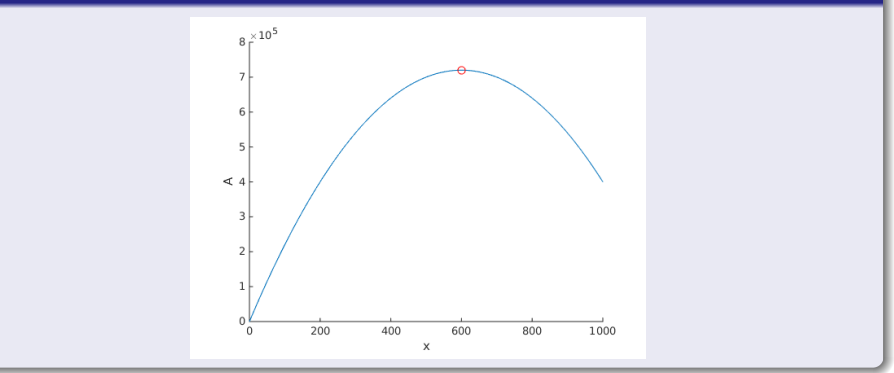

Where is the area at a maximum?  $\frac{dA}{dx} = 2400 - 4x$ <br>  $\frac{dA}{dx} = 0 \implies x = 600$ 

### Visualizing the constraint  $2x + y = 2400$

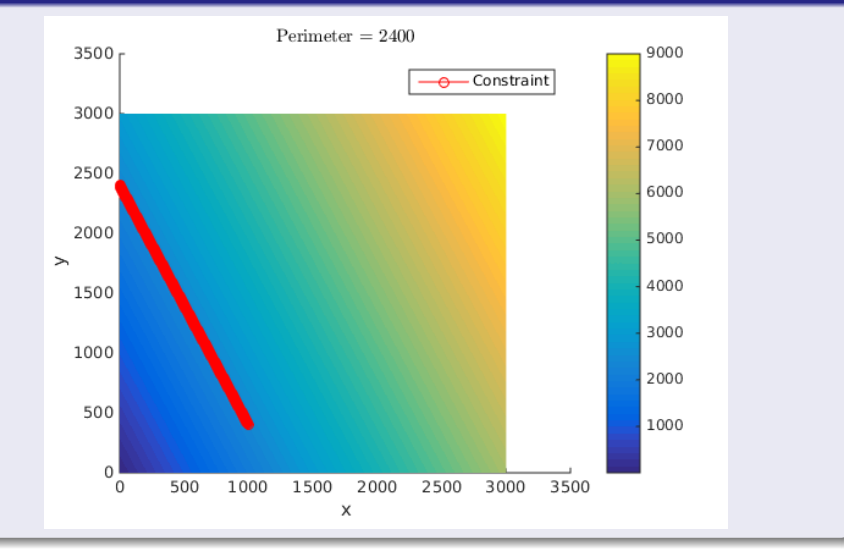

<span id="page-20-0"></span>